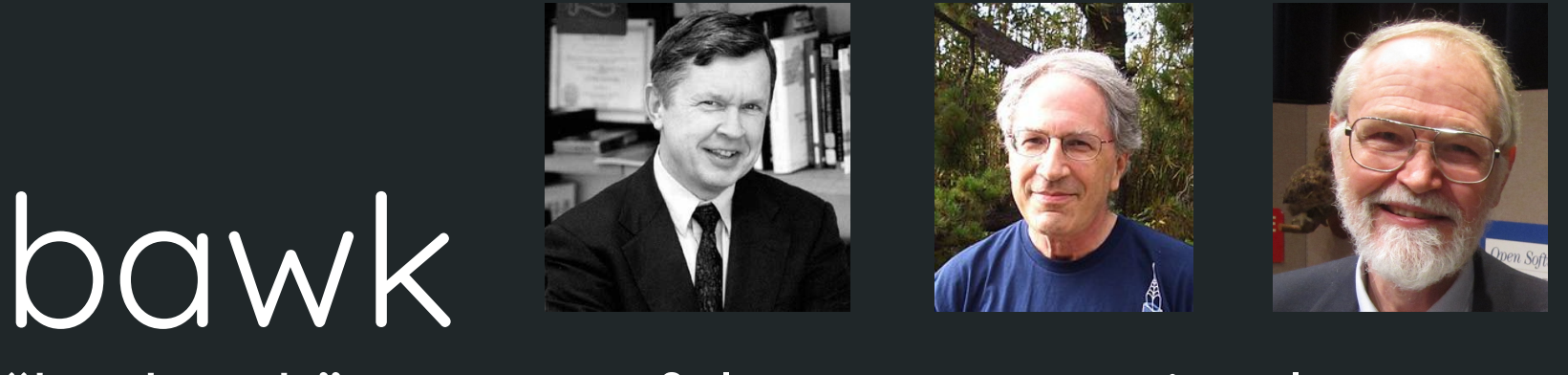

#### "bad awk": a powerful text processing language

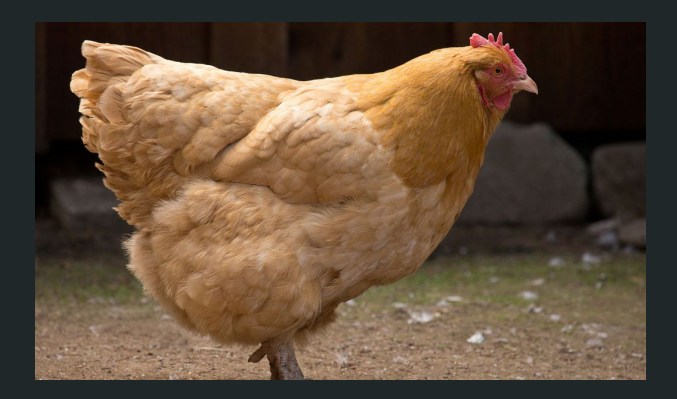

Ashley An, Christine Hsu, Melanie Sawyer, Victoria Yang PLT Fall 2018

#### **Motivation**

- Robust text processing language with intuitive C-like syntax
- Make it easy to analyze, read, and write to files
- Data-driven
- More verbose than awk
- Abstract away boilerplate code that repeatedly executes same actions over lines of a file
- Addition of mutable multidimensional arrays, easily mutable configuration variables

#### **Tutorial** – Run a bawk Program

hello.bawk BEGIN {} LOOP { print(\$0); } END {}

input.txt hello world

# ./bawk.sh hello.bawk input.txt ./bawk.sh [.bawk file] [input file]

#### al@numel:~/plt/PLT-f18\$ ./bawk.sh test.bawk hello.txt hello world

## **Tutorial** – Program Structure

BEGIN {

# function declarations and global variable declarations

} LOOP {

# loop over each line of a file; execute these statements for each line

}

END {

# execute these statements after we're done with the file

}

CONFIG { # optional

# set the field (word) separator & record (line) separator

}

## **Tutorial**

Types int a; bool b; string s; rgx r; string[] s\_arr; int[][][][][][] arr; **Operators** field access (\$) string concatenation (&) rgx, string, boolean comparison integer operations logical operations array access

#### **Tutorial**

#### Functions & Control Flow

```
int function (int a, int b) {
     while (a != b) {
          if (a > b) {
                a = a - b:
           }
          else {
                b = b - a:
           }
     }
     return a;
}
```
#### Control Flow

int  $i = 0$ ;  $arr = [1, 2, 3, 4, 5];$ 

**for ( i=0; i < 10; i++)** { print(int\_to\_string(arr[i])); }

● "**if**" statements do not require matching "else" blocks

## **Tutorial**

Other Special Keywords

- $\bullet$  NF Number of Fields
- RS Record Separator
- FS Field Separator

#### Built-in Functions

● type conversion functions

e.g. int\_to\_string

● array functions

insert, delete, contains, length, index\_of

- print
- nprint

## **Key Features** – File Looping

#### LOOP {

}

# everything in here is executed

# once for each line of the file

- Continues looping until entire file is read through
- CONFIG block sets how the file will be looped through
	- Line separators are set with "RS"
	- Field separators are set with "FS"

#### **Key Features** – Field Access (\$)

Access a specified field of a line Sample Line: Another layer of indirection

Set in CONFIG block:

- $\bullet$  FS = Field Separator  $\circ$  FS = ","
- RS = Record Separator

 $\circ$  RS = "\r\n"

print(\$0): >> Another layer of indirection print(\$1): >> Another print(\$2): >> layer

#### **Key Features** – Infinitely nested mutable arrays

int  $\left[\left[\begin{matrix}1\\1\end{matrix}\right]\right]$  m;

 $m = [\, [1, 2], [3, 4], \, [5, 6], [7, 8] \, ]\,];$ 

 $m[0][0][0] = 0;$   $\# m = [ [ [0, 2], [3, 4]], [ [5, 6], [7, 8]]];$ 

delete(m, 1);  $\# m = [ [ [ 0, 2], [3, 4] ] ]$ 

 $\text{insert}(m, 1, [9, 10], [11, 12]$   $\text{)}$ ;  $\# \text{m} = [ [0, 2], [3, 4] ]$ ,  $\text{[9, 10]}, [11, 12]$   $\text{]}$ ;

#### **Key Features** – Regex

- POSIX regex pattern matching with wrapper functions
- Allows text filtering and expression comparisons

```
pattern = 'i. [a-zA-Z]* pIt':
```

```
if (feeling ~ pattern) {
```

```
print(feeling);
```

```
}
```
would match on "I love plt", "I hate plt", "I despise plt", "I fear plt", "I enjoy plt"

would not match on "I plt", "I do not love plt"

System Architecture

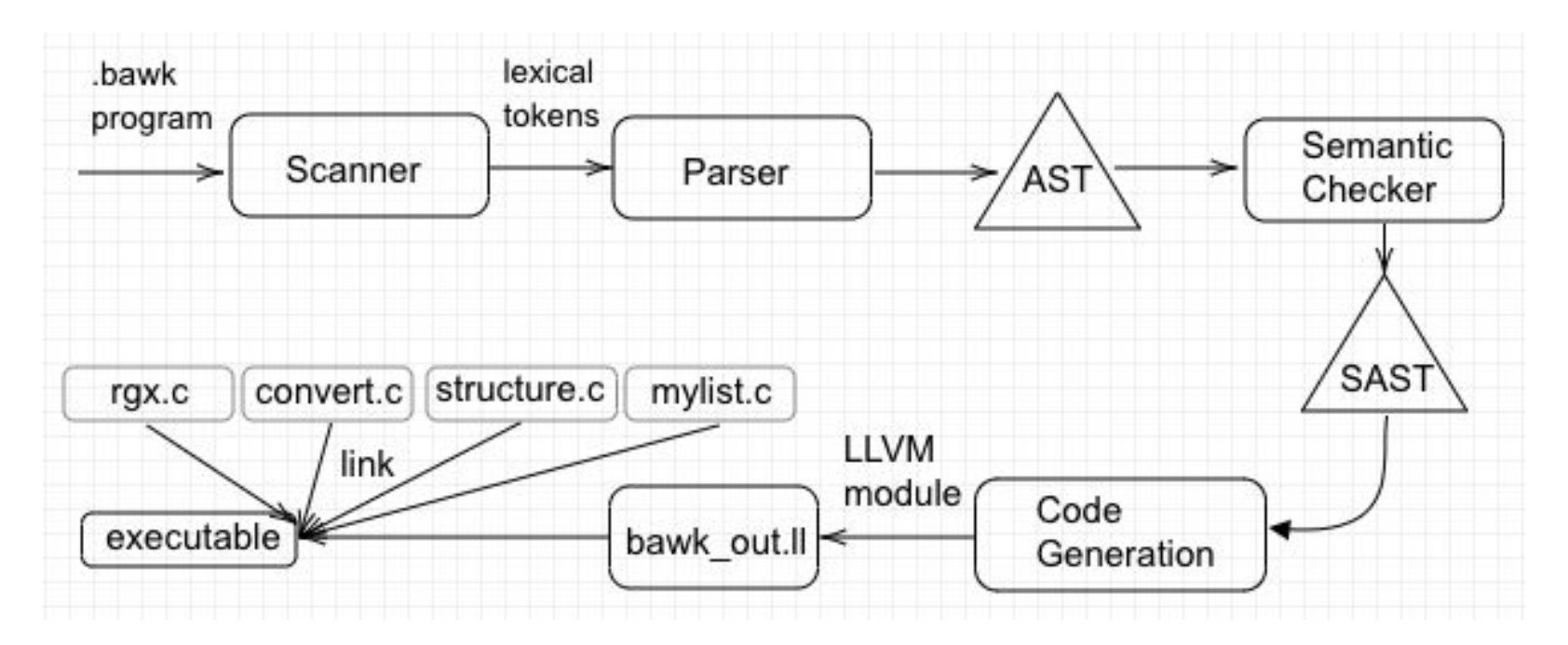

C libraries implement arrays, built-in conversion functions, regex, and main function

#### System Architecture

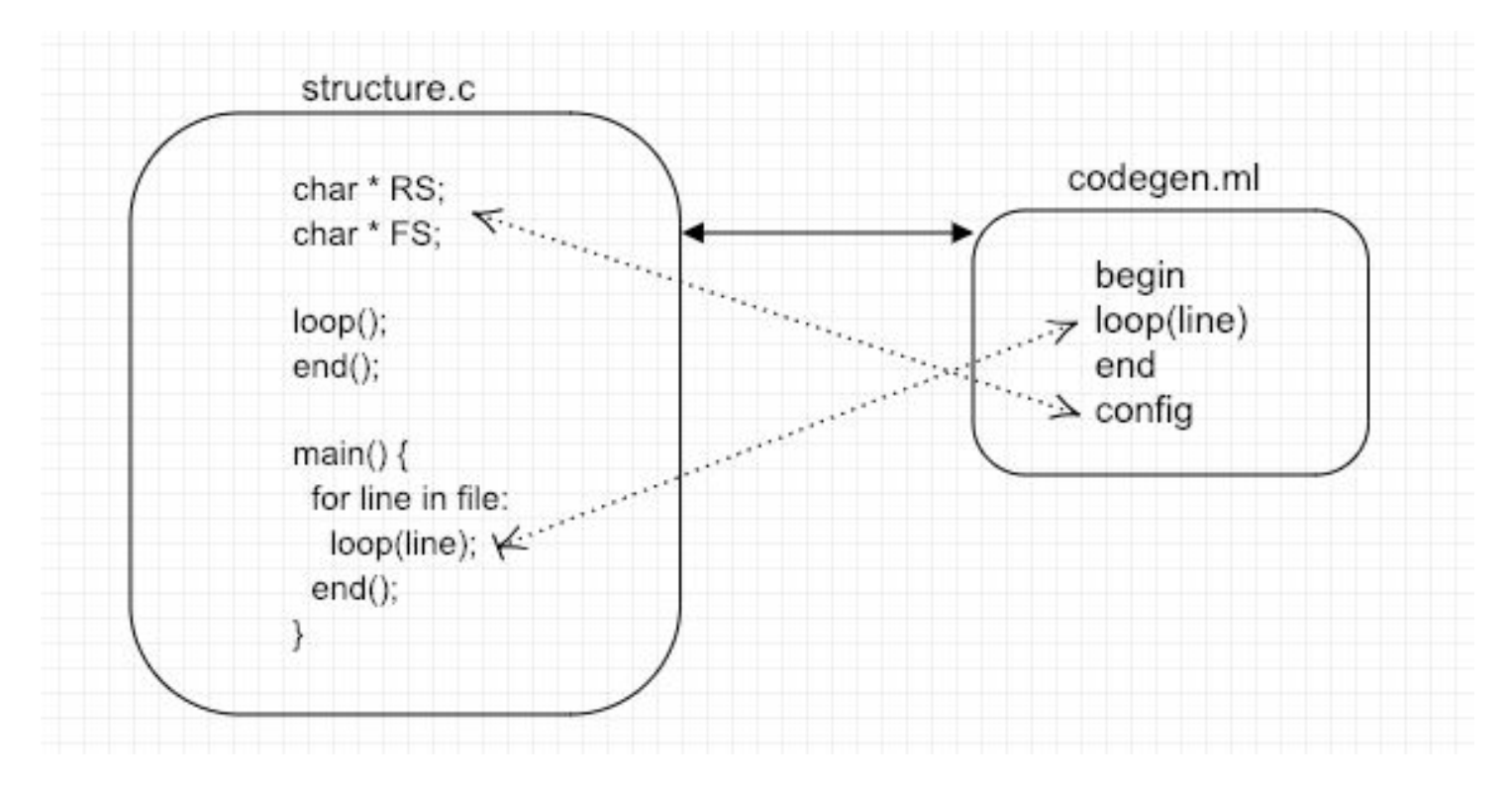

## **Testing**

- Pass and fail tests for each stage of development
	- Lexer, parser, semantic checking, code generation
- Aim to pinpoint every feature of our language
- Check that the correct output / error messages are being generated
- Range from small tests (ex: basic operations) to larger tests (ex: file reading)
- Use bawk.sh [./bawk file] [input file] to run single test
- Use testall.sh to run all tests -> to automate running over 150 tests

#### **Testing**

#### [al@numel:~/bawk\$ ./bawk.sh tests/pass-helloworld.bawk input.txt Hello World!

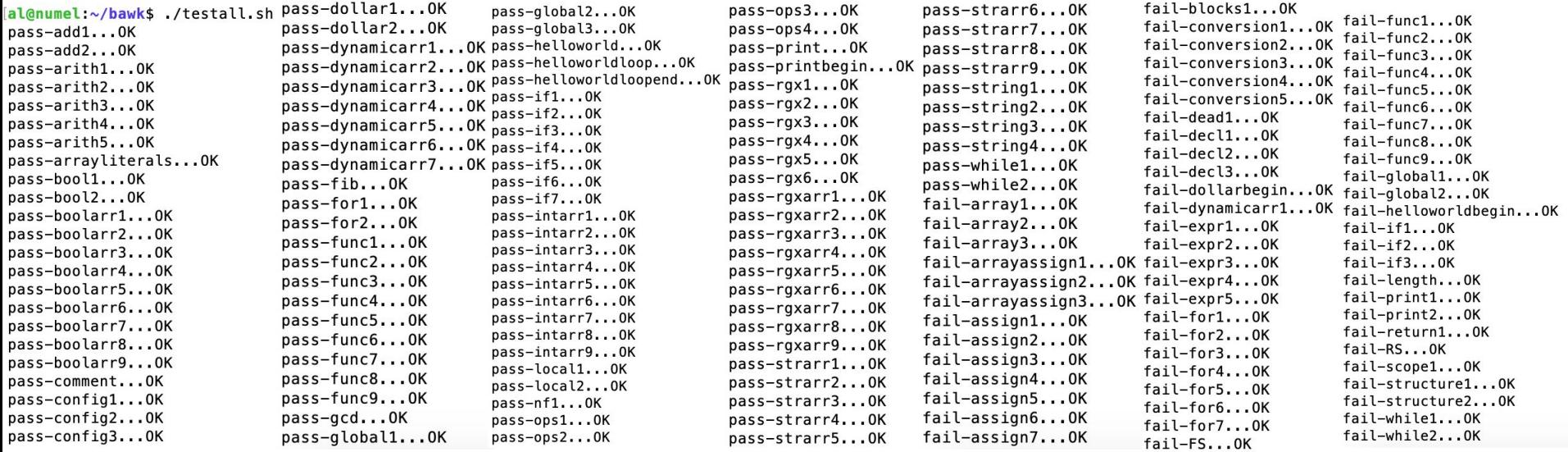

#### Demo

./bawk.sh demo/demo.bawk demo/shuffled.txt

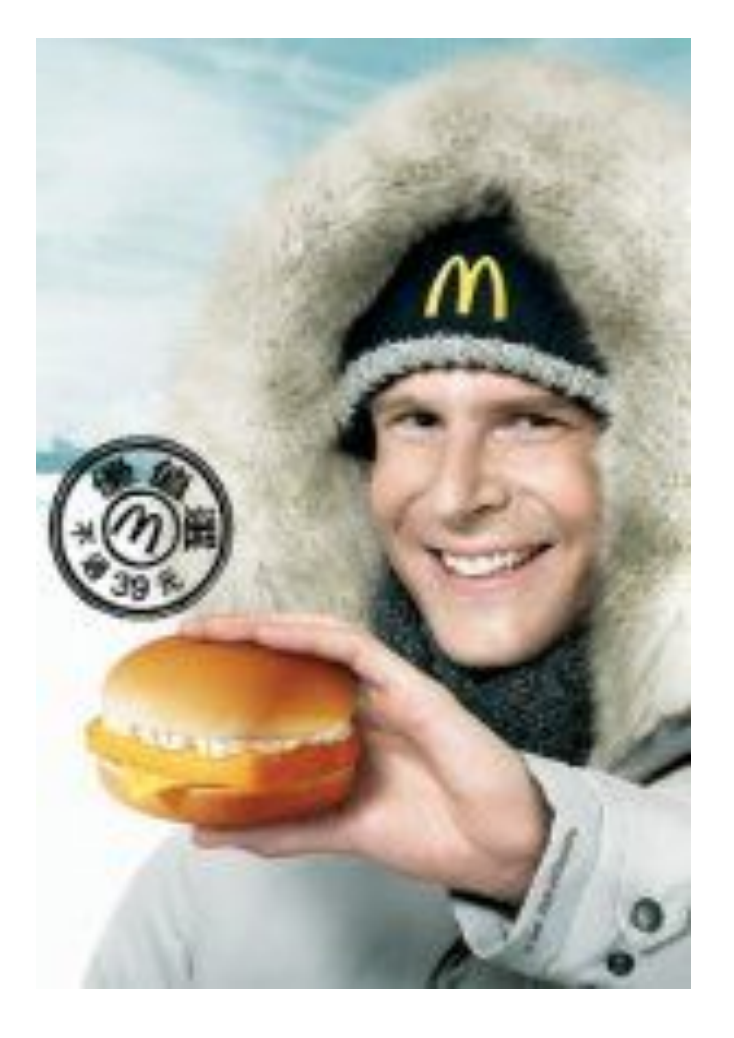

**Selection** CHRISTMA ""-111-1/oxiding/1...--111/+11+//111--11/oyheldding+///1-11-.... **ARANTH** "",-::/\*\*\*\*\*\*//::/ymmho/:/:-.."""",,--:://\*ohmmyhho/-...--.....'.' "" -::////::/:/http://www.yhtyo/-.".-:/oyhdddhhtyyyyddidy/..-...."  $-2.4 - 4.7$  $A^{\mu\nu}$ +0-+00y//.+styyootdd""".....-1111-11//11/0+1-.-.--/08y8+/1......111111+0/1/+++/11-."" ye. nd '//+ h/y:-hy:d:.hodnhn/yd." " ..' ......................../+++ox//:...........................///oxoo+/:-... mdo:++.':m/++.-my/.'.+yo.''''" ",-://+coommunyhyo+///::::-.. """,/xmmmlddms-, """"",-/cycBDDDBddmo+/:-.. """ ".-::////////++++ooousyyhhddddfryso+/:.''''-+hdbbbsds/::::://osdnbbbbbbbs-//:-.''.' '.- asyythmdddhhhhhyyyss+/-, ''''''''''''''''' .---......-/ys''..'''' ..........  $\cdots$  ....  $-1$  /////+++00+++///111111111//++00Nyy..//."..."